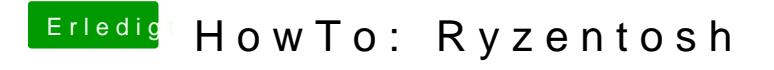

Beitrag von tottih vom 10. November 2019, 11:27

[ral](https://www.hackintosh-forum.de/user/24489-ralf/)f.

Keine Ahnung woran es liegt